# 多播在数字监控系统中的应用\*)

# 苏士美 李海芳

(郑州大学电气工程学院 郑州450002) (北京航空航天大学计算机学院 北京100083)

## Application of Multicasting in Surveillance Systems

SU Shi-Mei LI Hai-Fang

(Electric Engineering College, Zhengzhou University, Zhengzhou 450003) (Computer College, Beihang University, Beijing 100083)

Abstract This paper discusses problems of multicasting and its application. Two ways are proposed to overcome the problems of multicasting according to the architectures of current networks and the functional requirements of a surveillance System. One is that Winsock API is directly used to implement multicasting on a network supporting multicasting. The other adopts the technology of proxy server and tunneling on a network not supporting multicasting. In addition, this paper discusses some techniques of multicasting, such as sending, resending, auto-adjusting with the change of the transmission quality of networks, and the management of multicast group and multicast addresses. Keywords Multicasting, Surveillance, Proxy server, Tunneling

#### 1.引言

数字监控系统通过与计算机网络的连接,可以将采集到 的视频数据与音频数据传输到异地,以便实现远程监控或者 其他处理。但是传统的数字监控系统只是点对点的通信[1],如 果接收方有多台主机希望同时接收到同一场景的音视频数 据,那么发送方只有逐一发送,或者使用广播通信,造成发送 方 CPU 资源和网络带宽的大幅浪费,从而影响整个网络通信 的效率。采用多播技术,可以有效弥补单播和广播通信的不 足,能更加有效地利用主机资源和网络资源,减轻网络通信的 负担。

并且,随着监控系统应用的场所不同,比如银行、小区以 及道路交通要道等等,其所应用的网络也随之变得复杂-网络节点增多、网络的覆盖区域变大、网络中的局域网分散以 及拓扑结构多样等等,多播技术的应用也随之复杂多样。

BlueEye R3是自主开发的一套数字监控系统。为了增强 该系统的健壮性和可扩展性,采用了多播传输技术,以节省系 统资源的整体消耗。由于多播是数据在两个或者两个以上的 计算机之间(一个发送者多个接收者)进行传输,这些计算机 所在的网络的拓扑结构与逻辑位置的不同,决定了这些计算 机之间进行数据多播传输所采用的方法不同。针对该系统所

在的网络的特点,采用了两种应用多播技术的方案:一是在通 过支持多播的网络层或者网络层以下的各层的网络设备相连 的同构的局域网上的音视频流的传输,可以直接利用 Winsock 套接字, 局域网内任何计算机只要加入多播组, 便可 以接收该多播组内传输的数据;二是在通过不支持多播的网 络层网络设备相连或者通过公共电信网相连的同构或者异构 的局域网上的数据流的传输,这种情况下不能直接使用套接 字,本文引入了代理服务器与隧道技术来解决这种情况下的 多播传输的问题。

## 2. BlueEye R3数字监控系统的功能与结构

BlueEve R3数字监控系统实现了前端计算机上的16路 USB 摄像头的 MPEG-1压缩格式的影像采集与麦克风的 MP3压缩格式的音频同步采集;并将现场采集的音视频数据 通过总线或者网络,存储到前端本地硬盘或者在后端计算机 上进行现场显示;还能在后端计算机上回放前端硬盘上的音 视频文件。系统应用了多媒体技术、视频压缩技术、图像处理 技术、远程控制技术、计算机网络技术等先进信息技术,可以 广泛应用于小区安全监控、银行监控、远程家庭安全监控、远 程家庭病人监护、楼宇监控、电力监控、工厂监控、边防海防、 空中侦察等等。

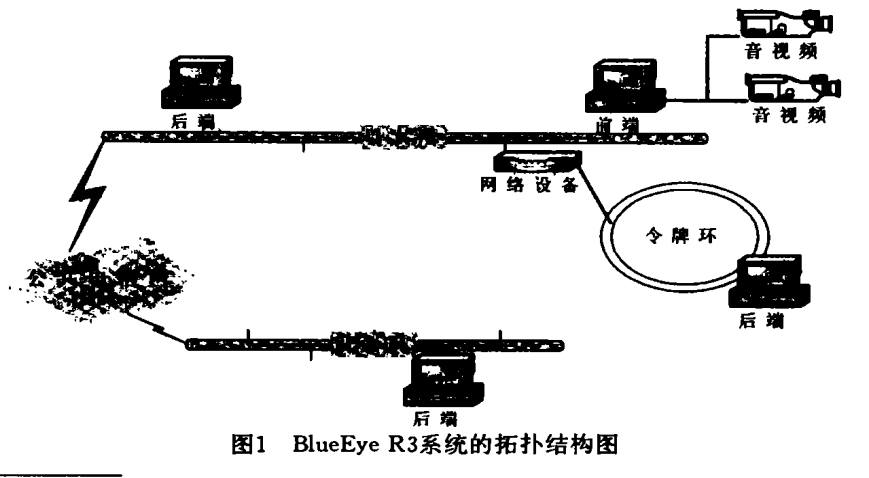

 $\sim$   $\sim$ 

\*)本文受国家863计划专项经费(2001AA114142)和教育部博士点基金资助。

 $.96.$ 

 $\frac{1}{2}$  and  $\frac{1}{2}$ 

本系统的拓扑结构如图1所示,前端是采集服务器,连接 多个摄像头与麦克风,并发送音视频数据;后端是请求客户 端,接收音视频数据。前端与后端可以在同一个局域网内,也 可以在通过公共电信网相连的两个不同的局域网上,不同的 局域网也可以是互为异构的。

# 3. 多播及其使用范围

多播<sup>[2]</sup>(Multicasting)是一种让数据从一个多播组内的 成员送出,然后复制给其他多个多播组内的成员的技术。多播 的报文,只有一份拷贝在网络上传输,当遇到节点上的路由器 (支持多播的)时,才会生成几分拷贝。并不是所有网络上的设 备都支持多播。如果要进行多播通信,发送端和接收端结点以 及网络中的路由器、交换机都需要支持多播。终端主机多播通 信的必要条件是:

(1) 支持 IP 多播传输以及 TCP/IP 协议。

(2) 软件支持 IGMP 报文,用以请求加入(或退出) 一个多 播组。

(3) 网卡能够有效地过滤由网络层 IP 多播地址映射得到 的 LAN 数据链路层地址。进程希望加入多播组时,网卡上会 增添一个过滤器,这样,只有绑定组地址的数据才会被网络硬 件捡起,并上传到网络堆栈进行恰当处理。某些型号较老的网 卡(NIC) 不能使用 IP 多播地址进行数据的发送及接收, 1998 年以后制造的大多数网卡都支持 IP 多播。

(4) IP 多播应用程序软件,比如视频会议。

在一个局域网上进行多播通信,仅仅满足上述条件已足 够。在这个局域网段中的各个主机的多播通信,并不涉及任何 路由器,然而,要将多播通信扩展到广域网,还需要:

(1)发送者和接收者之间的路由器必须支持多播。许多新 的路由器已经支持多播;旧的路由器如果要升级,需要更多的 内存。

(2) 防火墙需要重新配置,允许多播通信。

目前网络上有许多现存的路由器还不支持 IP 多播,所有 邻近的支持多播的路由器及其所在的子网可以形成一个"多 播岛","多播岛"之间的路由器都不支持 IP 多播,多播的数据 就必须封装在点到点的 IP 数据报中,穿过"多播岛"之间的路 由器,在"多播岛"之间传递 IP 多播数据报。

# 4. 多播在 BlueEye R3系统中的应用

Internet 上现有的部分网络设备比较陈旧,或者它虽然 具有但并不开通多播业务;而 Internet 主干网对多播业务的 支持也属于研究与收费阶段<sup>[2]</sup>,这都使得多播在 Internet 上

的应用在现阶段难于实现。而且音视频流在因特网上的可靠 传输还有待研究,所以本系统中的音视频流的传输是在基于 局域网以及公共电话网路(PSTN/ISDN/DDN/IDSL)的传 输.

这样,在系统实现中,就可以考虑各种网络拓扑结构,如 图1所示。前端和后端可以在同一个局域网内,可以在由支持 多播的网络设备相连的不同的局域网内,可以在不同的异构 的局域网内,可以在通过公共电话网络连接的局域网内等等。 分析这些组合对应的多播的实现,便可以总结出下述两种不 同的实现方案。

4.1 在支持多播的网络上实现多播

除了传统的以太网技术,还有很多不同的技术适用于局 域网。大部分局域网技术都支持广播,所以也就很容易支持多 播。IETF 已经制定了在令牌环上支持多播的标准,可以参考 RFC1469

在通过网络层以下的各层的网络设备相连的同构的局域 网中,只要后端主机支持多播,便只需建立 Winsock 套接字, 加入多播组,就可以接收多播数据。后端主机并不需要做更多 的工作,多播数据的路由都由网络设备来管理和控制。

在局域网内,多播是比较容易实现的。任何希望接收数据 的主机只要创建 Winsock 套接字,然后加入特定的多播组, 就可以接收到多播的数据了。多播是一个基于接收者的概念, 接收者加入一个特别的多播会话组,并将这消息由网络组织 发送给组内所有成员;发送者不需要维护接收者的列表。

在数字监控系统的实现中,除了考虑多播数据的传输外, 还必须解决多播的管理问题:如多播数据的传输、多播数据的 重传[34]、多播的网络自适应调整、多播组成员的管理以及多 播地址的管理[5]等等。

多播数据的传输 在 BlueEye R3系统中,多播数据的传 输是通过 UDP 层上的 RTP(实时传输协议)和 RTCP(实时 传输控制协议)[6]来完成的。RTP 主要负责音视频流的传输, 连续播放的效果以及音视频同步等。RTCP 主要负责 RTP 的 控制[7]以及系统的管理:后端请求数据的重传,后端根据接收 流数据的状况自适应调整,后端的加入和退出以及多播组地 址的管理等等,这些控制命令在下面都会用到,这也是系统中 非常重要的组成部分。

多播数据的重传 该系统的多播是在局域网上的多播, 由于音视频数据出错重传的可能性很小,因此该系统的重传 机制比较简单:即 a)首先前端将要被发送的音视频数据分成 大小相同的数据包,有序地编号,然后将数据一边发送到网络 上,一边存储到特定大小的队列缓冲区中,以便重传。b)后端

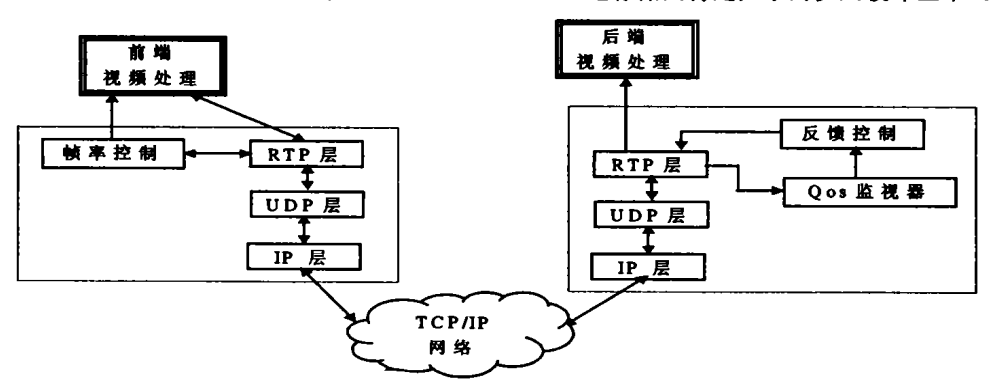

图2 音视频流的传输结构

根据数据包的序号,记录下来应该收到但没有收到的数据包 的序号,将它与已经收到的数据包的序号的最大数相比较,当 差值超过了规定的范围后,断定该数据包已经丢失,便发送一 个重传控制报文给前端,重传报文中带有需要重传的数据包 的序号。c)前端接收到重传报文后,在不影响实时音视频流的 传输的同时,将丢失了的数据再多播出去,并将该数据包的序 号记录下来,如果出现序号比它小或者相等的重传请求,就不 予理睬了。这样,数据的重传最多只有一次,以此来减少重传 对网络的占用,以保证实时数据的传输。

多播的网络自适应调整 在一段时间内,当某个后端请 求重传的数据包的个数与前端发送了的数据包的个数的比 值,达到某一个规定的阈值以后,说明该后端已经不能正常接 收多播数据,此时,该后端应该向前端发出退出多播组命令, 然后再与前端重新连接,请求单播传输,并将调整单播的传输 码率,使得音视频流在后端上的播放达到可能的最佳效果。该 系统上的多播主要是应用在局域网上,对流数据进行实时传 输,所以当某个后端不能满足实时传输及播放的需求时,音视 频流就只能单播传输了。这就是本系统中的多播网络自适应 调整。如果局域网内的后端个数扩展到一定数量时,可以将前 端同一场景对应的流数据同时送给多个多播组,这些多播组 负责不同码流的音视频数据传输,这可以在后续工作中继续 研究。

多播组成员的管理 由于多播是建立在 UDP 协议之 上,接收者用户的加入与退出必须作为控制数据传给发送方; 并且当接收者用户的个数降为零时,发送方就应该停止发送 数据了。所以,在本系统中,在数据的发送方(即前端)定义了 一个数组,专门作为用户管理。

多播地址的管理 多播地址的管理主要是针对不同多播 组的地址管理。非同一场景的音视频数据所在的多播组肯定 是不同的。如果不同多播组的地址相同,那么这两组的接收方 都会接收到另一组的数据,这对他们而言,都是"垃圾"数据, 而且会影响音视频数据的解码与显示。在该系统中,主要在前 端进行地址管理:后端先请求某一场景的音视频数据;然后前 端将该场景对应的多播组的地址传送给后端;后端收到该地 址后,加入该多播组,便能接收到数据了。那么各个场景对应 的多播组的地址的分配,都由前端进行管理。

#### 4.2 在不支持多播的网络上实现多播

异地局域网是指通过计算机网络与本地局域网相连接的 其它局域网。现有的网络硬件设备并不能保证对多播技术的 支持,在异地局域网上,如果有多个主机希望接收来自同一场 景的音视频数据,那么它们不能通过直接加入多播组来获得 多播数据,只能通过采用其他技术才能间接地使用多播。当异 地局域网是异构时,还需要考虑多播数据的传输问题。

该系统也可以运行在如图3所示的局域网上,因为图上所 示的 Swith 和 Router 都是支持多播的,所以应用程序就不需 要考虑多播数据的路由了。

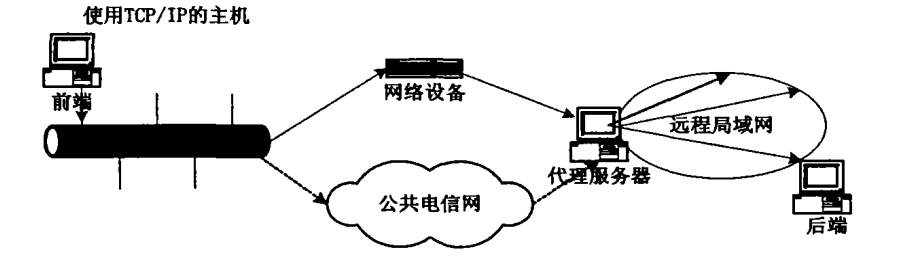

图3 异地局域网上的多播

代理服务器正是符合上述要求的,如图3所示,它能够使 得在异地局域网(无论是同构的还是异构的)上使用多播技 术,它先与发送端连接,通过单播通信的方式接收音视频流, 然后再将接收到的数据多播到其所在局域网内的后端。而且, 它还可以"代表"局域网内所有的后端(接收者)向前端(发送 者)传送请求重传命令,以此可以减少网络资源,前端的 CPU 资源等等的资源浪费。

当异地局域网使用不同的联网协议时,代理服务器中,会 有一个"翻译器",将接收到的一种格式的数据转换成为另一 种格式的数据,再将转换了的数据发送给其所在局域网上的 所有后端。

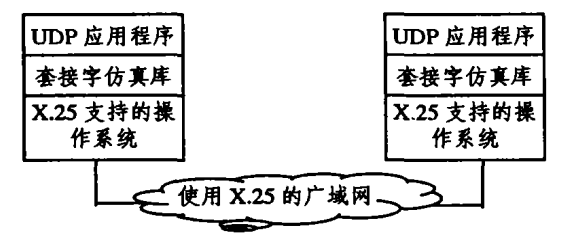

图4 X. 25上传输 UDP 报文

也可以采取隧道技术,将数据通过隧道传送给后端。这里 ·98 ·

的隧道是指应用级隧道,是在网络的应用层构建一条隧道,而 并不改变网络的传输层。如图4所示,如果两台连接到一个 X. 25 网的计算机,希望运行 UDP 服务器应用进程,而两台计 算机的操作系统不支持 TCP/IP 协议和传输级隧道技术,在 这种情况下,应用级隧道可使应用程序通过 X. 25网络进行通 信。

代理服务器所处的地理位置,可以说明它与前端和后端 都有所不同:对于前端来说,它是接收者;而对于后端来说,它 又是发送者。因此,代理服务器需要完成的工作是:向前端请 求并接收数据;管理所在局域网的多播组的成员,重传多播数 据,管理多播地址;以及使用翻译或者隧道技术解决异构问 题,将接收到的数据发送给后端。

向前端请求并接收数据 向前端请求,主要是根据代理 服务器所在的局域网内所有后端的请求而定的。首先,局域网 上任何希望接收数据的主机(即后端),向代理服务器发送请 求,诸求中带有该主机希望接收前端的哪一路场景的音视频 数据。代理服务器得到了接收用户的请求后,记录下来,并统 计出总共请求了几路以及哪几路的音视频数据,并将这个统 计结果作为请求传送给前端。于是前端就将这几路音视频数 据发送给代理服务器,代理服务器则根据接收到的音视频数 据对应的场景的不同,将相互独立的数据存储到相互独立的

队列缓冲区中,以备发送给后端。

所在局域网的多播组的成员管理,多播数据的重传,多播 地址的管理 作为数据的发送者而言,代理服务器也必须完 成其所在局域网内的多播组的成员管理,多播数据的重传,多 播地址的管理。这与数据发送者在局域网内的管理基本上是 一样的。多播数据的重传包括两部分:不仅需要考虑所在局域 网内后端丢失数据的情况,还要考虑代理服务器接收前端的 数据丢失的情况。代理服务器如果发送的数据有所丢失,可以 与前端的处理方法相同;如果接收的数据丢失,则与后端的处 理方法相同。多播地址的管理与前端中的管理是相同的、因为 多播数据都被限制在局域网内,所以任何局域网内的多播都 不会相互打扰,多播地址就不会存在重复出错的问题了。

使用翻译或者隧道技术解决异构问题,将接收到的数据 发送给后端 异构网络上数据的传输比较复杂,代理服务器 可以采取两种不同的技术来完成异构上的传输:

(1)做一个"翻译器",将数据由一种协议的格式转变成为 另一个协议的格式。"翻译器"根据网络协议的变化而变化;而 且,由于传输的协议不同,异地局域网内的后端应用程序需要 修改,不能与前端所在局域网内的后端的程序相同,需要使用 其所在网络的协议支持的网络通信方式进行传输。

(2)通过隧道技术,也就是构造一个仿真套接字接口的过 程库--仿真库(simulation library)。找到适合两种协议转换所

需要的仿真库,异构局域网上的后端应用程序就和局域网上 的后端的应用程序相同,不用作任何修改了。

以上这两种方法都可以通过找到现成的源代码,并作简 单的修改而得到。本系统采用了第二种方法,因为后端应用程 序可以不用修改、比第一种方法简单。

#### 5. 实验与总结

根据实现多播的方法不同,对 BlueEye R3数字监控系统 进行两个方面的测试。

测试环境:(1)硬件环境:采用 P4 1.7G、256M 内存、80G 硬盘的 PC 机作为前端, 每个前端支持16路音视频流的采集 压缩编码,前端 MPEG-1视频压缩卡采用中等码率,即每秒产 生数据600kb 左右,图像大小352×288;采用 P3 1G、256M 内 存的 PC 机作为后端,后端支持4路音视频流的解码播放。(2) 软件环境:使用 Windows2000操作系统。

#### 5.1 在局域网内多播的实验结果

当前端和后端在同一局域网内时,表1对比了未使用多播 的 BlueEve R3系统和使用多播的 BlueEve R3系统的各项性 能指标。其中,每个数据的测试都是在同样的测试环境下,保 证一定的音视频质量(即音视频基本同步,并且声音比较清 晰,视频基本没有马赛克)下进行的。

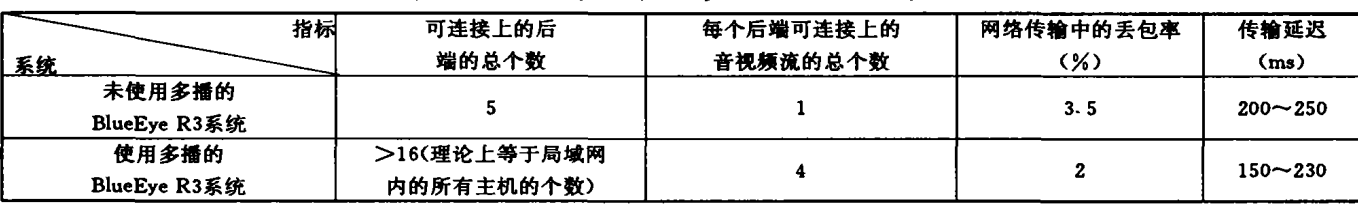

表1 局域网内未使用多播与使用多播的系统的指标参数的比较

测试结果表明使用多播可以提高局域网内系统的整体性 能,这是由于多播在系统传输时节省了前端主机的 CPU、内 存资源,以及网络带宽资源。

#### 5.2 在不支持多播的网络上多播的实验结果

表2是对通过不同网络设备相连的网络上的多播进行的

测试。在不使用多播的 BlueEye R3系统中,通过公共电信网 或者不支持多播的网络设备连接的网络上,只能有1个后端与 前端相连。而使用了多播与代理服务器技术后,后端的个数有 所增加。

| 网络连接              | 性能指标 | 代理服务器上可连接<br>的音视频流的总个数 | 连接代理服务器<br>的后端的总个数 | 网络传输中的丢包率<br>(%) | 传输延迟<br>(ms) |
|-------------------|------|------------------------|--------------------|------------------|--------------|
| 56kb/s modem/ISDN |      |                        | >5                 | 7-8              | $300 - 350$  |
| 128kb/s DUAL ISDN |      |                        | >5                 | $6 - 7$          | $240 - 300$  |
| 500kb/s ADSL      |      |                        | >5                 | $5 - 6$          | $200 - 250$  |
| Switch/Router     |      | - 10                   | >5                 | 3-4              | $150 - 230$  |

表2 通过不同网络设备连接的系统的各项性能指标

测试结果表明使用多播和代理服务器技术,在不影响网 络传输的前提下,可以增加在不支持多播的网络上的后端的 总个数,提高系统的整体性能。

结束语 IP 多播技术是一种比传统的点对点交互更有 效的传输技术,它创建了一种单独的数据流发送给多个用户, 使得占用很少的带宽给大量的用户提供服务。将多播技术运 用到数字监控系统中,使得系统的用户数增多,系统的整体规 模得到扩大.

# 参考文献

1 Quinn B. IP Multicast Applications: Challenges and Solutions,

RFC 3170, Nov. 1998

- 2 How IP Multicast Works. An IP Multicast Initiative White Paper
- 3 Paul S. Reliable Multicast Transport Protocol (RMTP) , 1997
- 4 Koifman A. RAMP: A Reliable Adaptive Multicast Protocol, 1996
- 5 Albanna Z, Almeroth K, Meyer D, Schipper M. IANA Guidelines for IPv4 Multicast Address Assignments, RFC 3171
- 6 Higher Level Protocols used with IP Multicast. An IP Multicast Initiative White Paper
- Wenger S. Extended RTP Profile for RTCP-based Feedback (RTP/AVPF), Nov. 2001